## Samsumg Galaxy S2 / Android Telefonbuch wird nicht geladen

18.05.2024 08:41:04

## **FAQ-Artikel-Ausdruck**

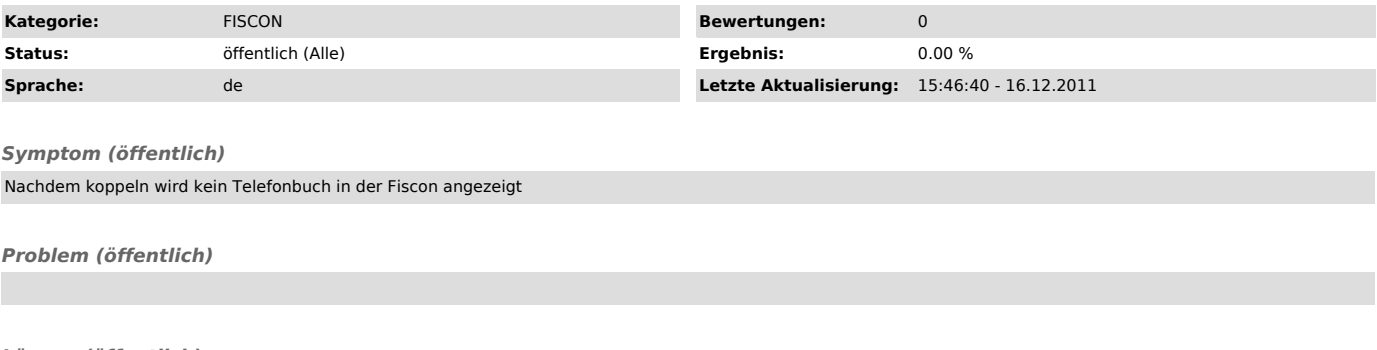

*Lösung (öffentlich)*

Nachdem das Telefon gekoppelt wurde, muss bei einigen Telefonen explizit die<br>Telefonbuchübertragung zur Fiscon aktiviert werden. Hierzu gehen Sie wie folgt<br>Vor: - Fiscon auswählen und Telefon koppeln - nach einigen Sekunde